# **TommySoftware**® **Tek Illustrator Shareware Version 3.16**

Dear Tek Illustrator user,

We are pleased that you have decided to take a look at TommySoftware® Tek Illustrator. As you will see, it is well worthwhile.

The TommySoftware® Tek Illustrator is a full-featured technical illustration and graphics system for Microsoft Windows Version 3.1. It offers, along with many construction possibilities, a particularly user-friendly graphical user interface which complies with all Windows standards.

#### **Installation**

The installation process is different depending on the way you received the TommySoftware® Tek Illustrator. Please make sure to follow all steps carefully!

1. If you received the TommySoftware® Tek Illustrator on disk:

On these disks you can find the TommySoftware® Tek Illustrator in packed form. In order to install TommySoftware® Tek Illustrator, start the Windows program INSTALL.EXE on the first disk.

2. If you downloaded the TommySoftware® Tek Illustrator from a BBS:

As you are reading this text, you have succeeded in unpacking the file TK31E1.ZIP. You will also require the files located in the archive named TK31E2.ZIP.

After unpacking both archives to the same location, you should find at least the following files in that location: INSTALL.EXE, INSTALL.WRI and some numbered files (about 30 files). In order to install the TommySoftware® Tek Illustrator, start the Windows program INSTALL.EXE now.

After the installation, you may delete the files stated above. But before, please give a copy of the archives to all your friends! Please make sure, however, that you give them all the installation files, and not a copy of the installed program. Without a proper installation, the program may not work properly on their computer.

## **Undo Installation**

During installation of the Tek Illustrator Shareware Version an entry is made in WIN.INI. It is removed automatically, if the Tek Illustrator Shareware Version is deinstalled using the **Undo Installation** command from the installation program**.**.

## **System Requirements**

The TommySoftware® Tek Illustrator requires at least the following:

- Intel 80386 Processor
- Microsoft Windows Version 3.1 or higher
- 4 MB RAM available to Windows (not including swap file)
- Graphics card and monitor capable of displaying 640×480 pixels and 16 colors or gray levels.
- Mouse or other pointing device.

For working with complex drawings and/or imported bitmap graphics, we recommend the following: - Intel 80486DX Processor

- Microsoft Windows Version 3.1 in Enhanced Mode
- 8-12 MB RAM available to Windows (plus a permanent swap file of about the same size)
- Accelerated graphics card and monitor capable of displaying 1024×768 pixels and 256 colors.

#### **Addresses**

You can reach TommySoftware**®** at these addresses:

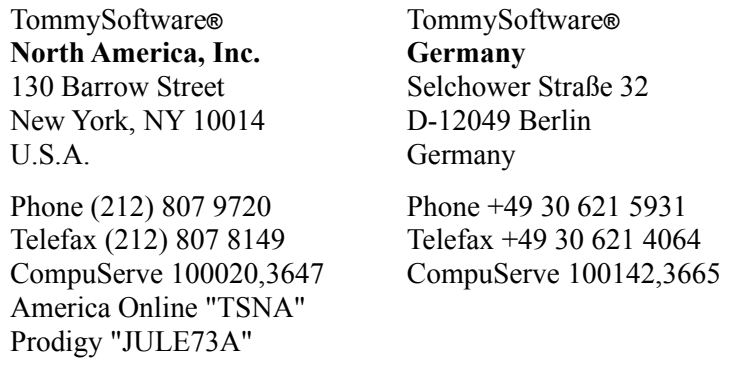

May 1995